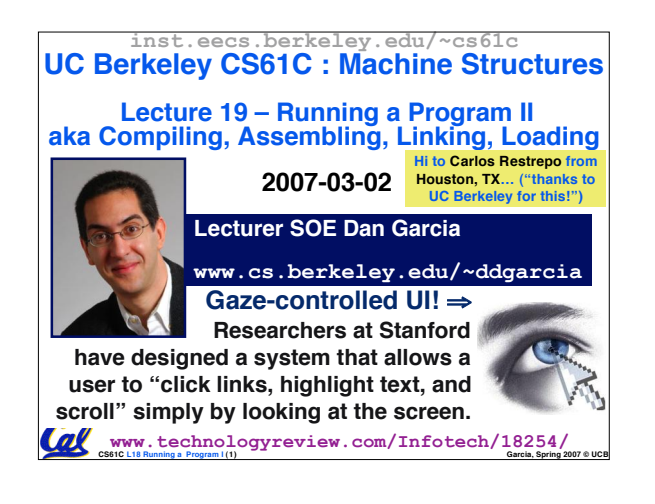

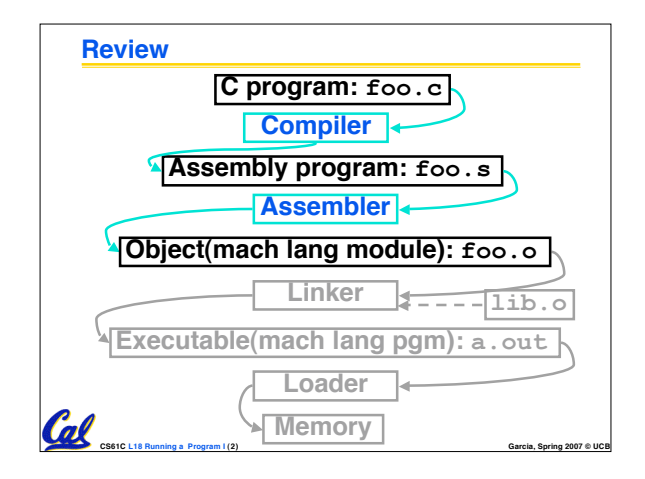

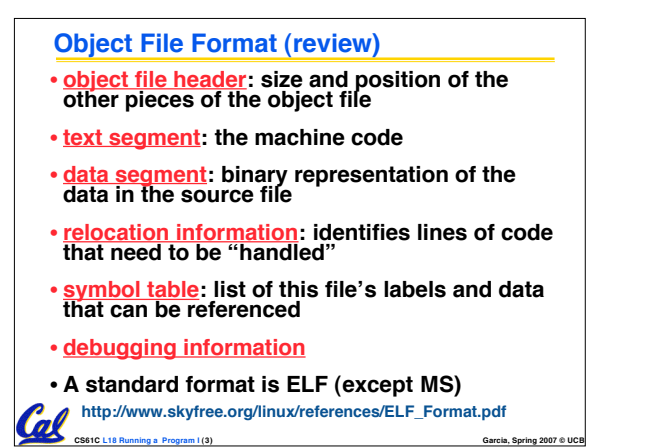

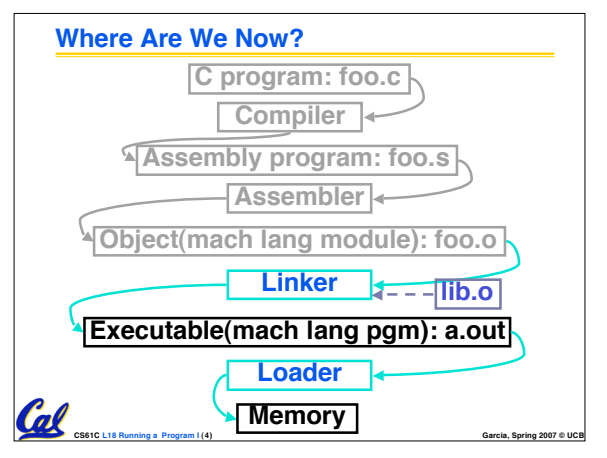

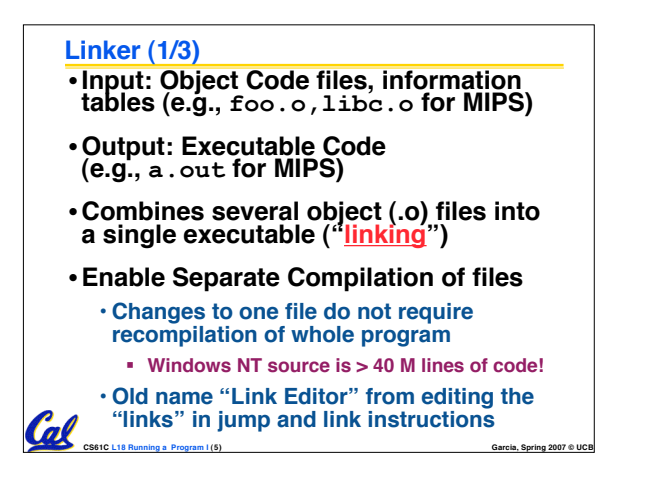

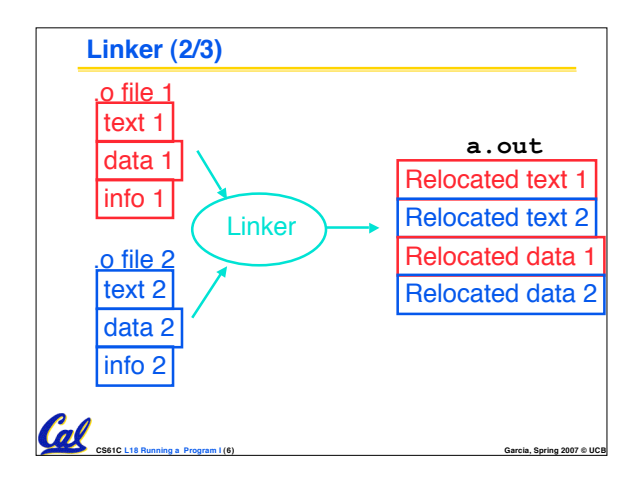

## **Linker (3/3)**

Col

 $\overline{a}$ 

- •**Step 1: Take text segment from each .o file and put them together.**
- •**Step 2: Take data segment from each .o file, put them together, and concatenate this onto end of text segments.**
- •**Step 3: Resolve References**
	- **Go through Relocation Table and handle each entry**

**CS61C L18 Running a Program I (7) Garcia, Spring 2007 © UCB**

• **That is, fill in all absolute addresses**

## **Four Types of Addresses we'll discuss**

- •**PC-Relative Addressing (beq, bne): never relocate**
- **Absolute Address (j, jal): always relocate**
- •**External Reference (usually jal): always relocate**

Col

**Toll** 

• **Data Reference (often lui and ori): always relocate**

**CS61C L18 Running a Program I (8) Garcia, Spring 2007 © UCB**

# **Absolute Addresses in MIPS** •**Which instructions need relocation editing?** • **J-format: jump, jump and link j/jal xxxxx** •**Loads and stores to variables in static area, relative to global pointer lw/sw \$gp \$x address** •**What about conditional branches? beq/bne \$rs \$rt address** •**PC-relative addressing preserved even if code moves**

**Resolving References (1/2)** •**Linker assumes first word of first text segment is at address 0x00000000. (More on this later when we study "virtual memory")** •**Linker knows:** • **length of each text and data segment** • **ordering of text and data segments** •**Linker calculates:** • **absolute address of each label to be jumped to (internal or external) and each piece of data being referenced**

**CS61C L18 Running a Program I (10) Garcia, Spring 2007 © UCB**

#### **Resolving References (2/2)**

- •**To resolve references:**
	- **search for reference (data or label) in all "user" symbol tables**

**CS61C L18 Running a Program I (9) Garcia, Spring 2007 © UCB**

- **if not found, search library files (for example, for printf)**
- **once absolute address is determined, fill in the machine code appropriately**

**CS61C L18 Running a Program I (11) Garcia, Spring 2007 © UCB**

•**Output of linker: executable file containing text and data (plus header)**

# **Static vs Dynamically linked libraries** •**What we've described is the traditional way: "statically-linked" approach** • **The library is now part of the executable, so if the library updates, we don't get the fix (have to recompile if we have source)** • **It includes the entire library even if not all of it will be used.** • **Executable is self-contained.** • **An alternative is dynamically linked libraries (DLL), common on Windows & UNIX platforms**Co.l **CS61C L18 Running a Program I (12) Garcia, Spring 2007 © UCB**

## **Dynamically linked libraries**

**This does add quite <sup>a</sup> bit of complexity to the compiler, linker, and operating system. However, it provides many benefits: en.wikipedia.org/wiki/Dynamic\_linking**

## •**Space/time issues**

- **+ Storing a program requires less disk space**
- **+ Sending a program requires less time**
- **+ Executing two programs requires less memory (if they share a library)**
- **– At runtime, there's time overhead to do link**

#### • **Upgrades**

- **+ Replacing one file (libXYZ.so) upgrades every program that uses library "XYZ"**
- **CS61C L18 Running a Program I (13) Garcia, Spring 2007 © UCB** • **– Having the executable isn't enough anymore**

## **Dynamically linked libraries**

- **The prevailing approach to dynamic linking uses machine code as the "lowest common denominator"**
	- **the linker does not use information about how the program or library was compiled (i.e., what compiler or language)**
	- **this can be described as "linking at the machine code level"**

**CS61C L18 Running a Program I (14) Garcia, Spring 2007 © UCB**

• **This isn't the only way to do it...**

Call

## **Administrivia…Midterm in 5 days!**

- **Review Sunday @ 2pm in 10 Evans**
- **Midterm Monday @ 7-10pm Here**
- **Covers labs,hw,proj,lec,book through today**
- **Bring…**

Cal

Cal

- **NO backpacks, cells, calculators, pagers, PDAs** • **2 writing implements (we'll provide write-in**
- **exam booklets) – pencils ok!** • **One handwritten (both sides) 8.5"x11" paper**
- **One green sheet (make sure to correct green**

**CS61C L18 Running a Program I (15) Garcia, Spring 2007 © UCB**

**sheet bugs)**

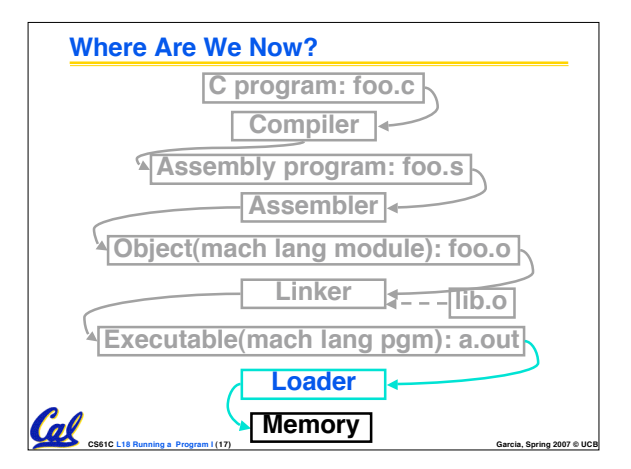

## **Loader (1/3)**

- •**Input: Executable Code (e.g., a.out for MIPS)**
- •**Output: (program is run)**
- •**Executable files are stored on disk.**
- •**When one is run, loader's job is to load it into memory and start it running.**
- •**In reality, loader is the operating system (OS)**

**CS61C L18 Running a Program I (18) Garcia, Spring 2007 © UCB**

• **loading is one of the OS tasks**

# **Loader (2/3)**

 $\mathcal{C}$ 

- •**So what does a loader do?**
- **Reads executable file's header to determine size of text and data segments**
- **Creates new address space for program large enough to hold text and data segments, along with a stack segment**
- **Copies instructions and data from executable file into the new address space**

**CS61C L18 Running a Program I (19) Garcia, Spring 2007 © UCB**

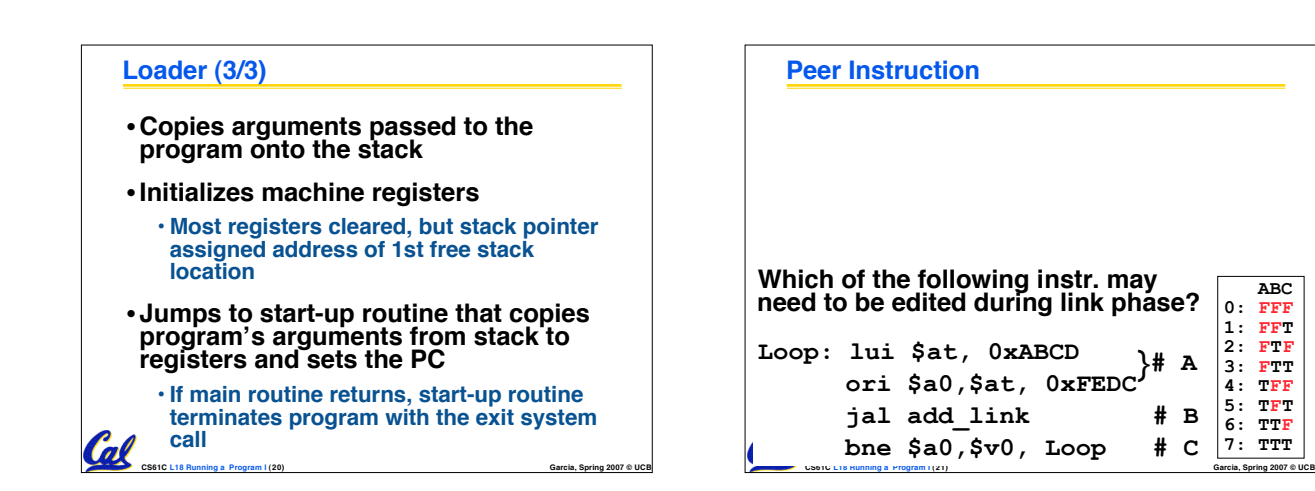

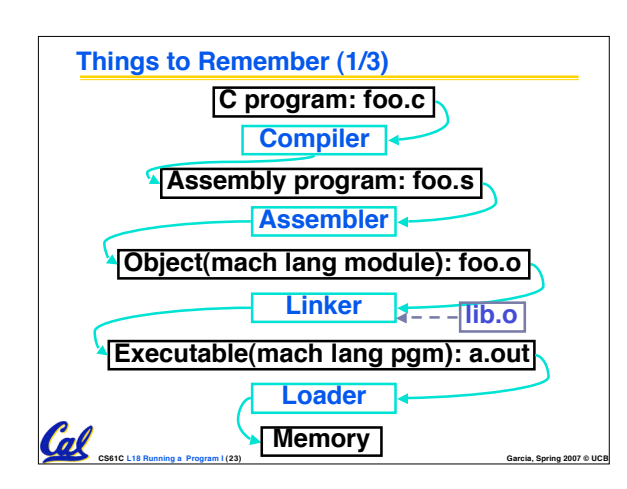

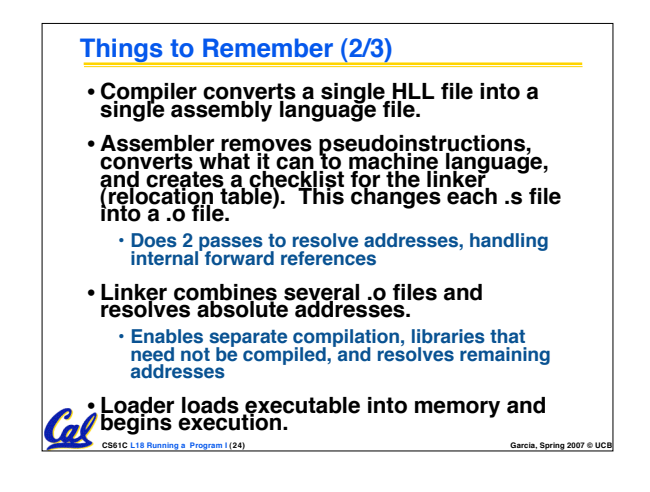

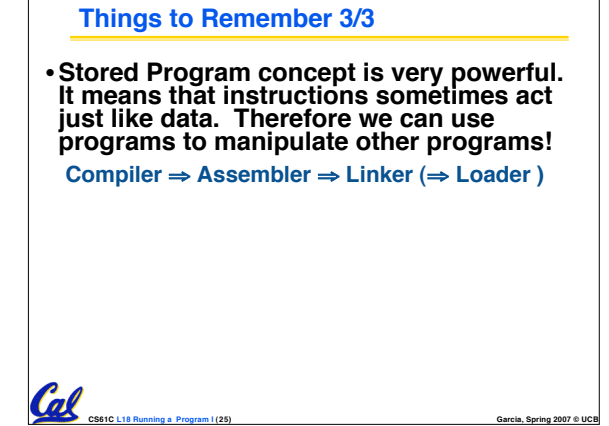

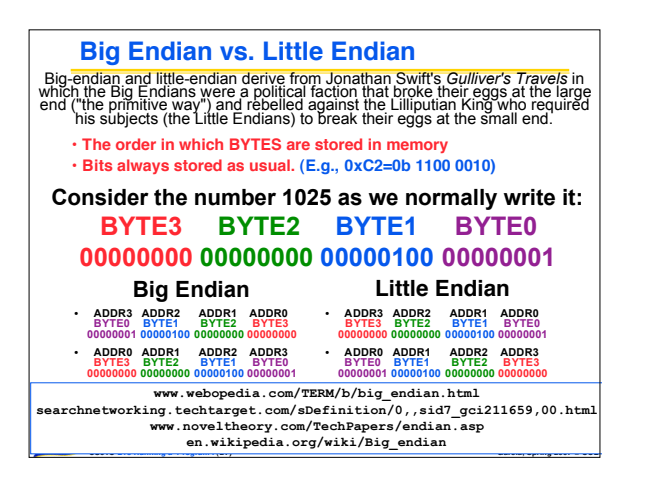

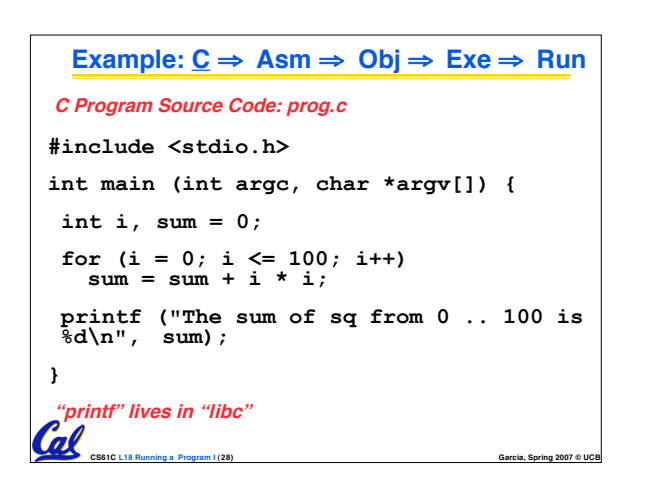

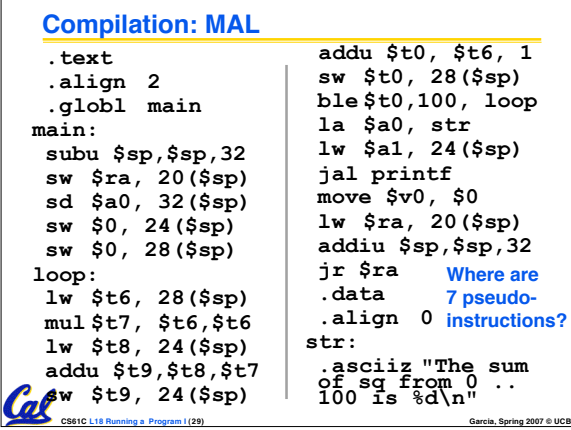

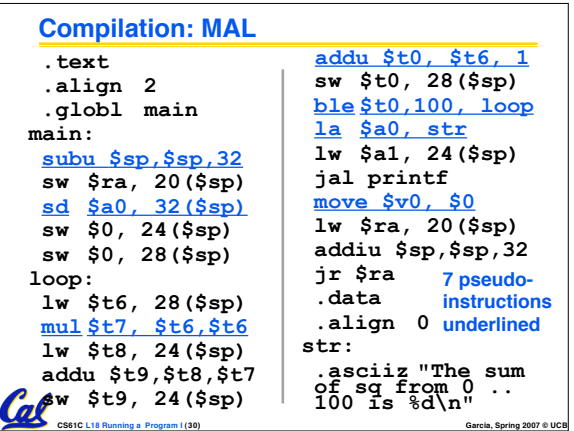

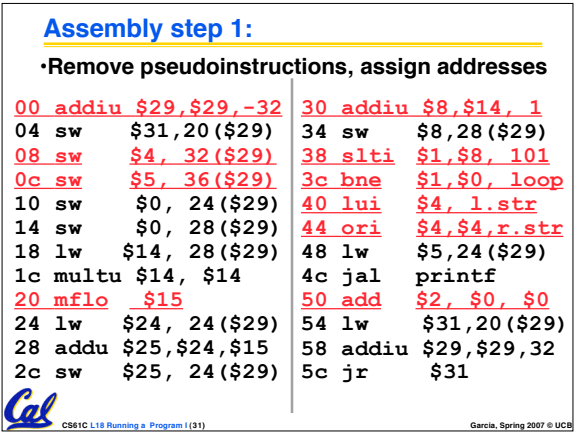

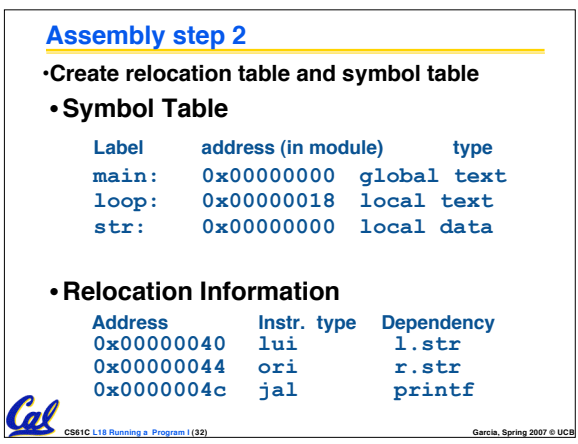

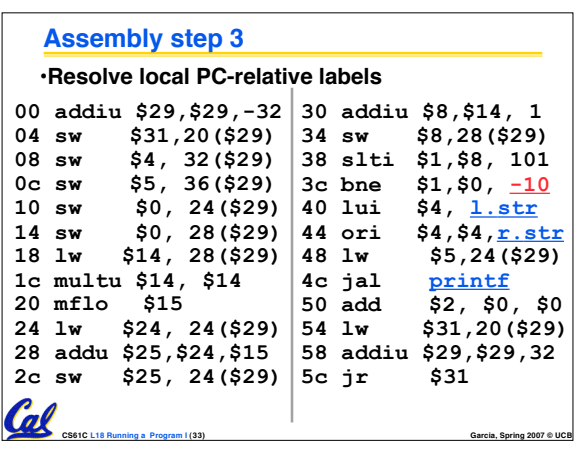

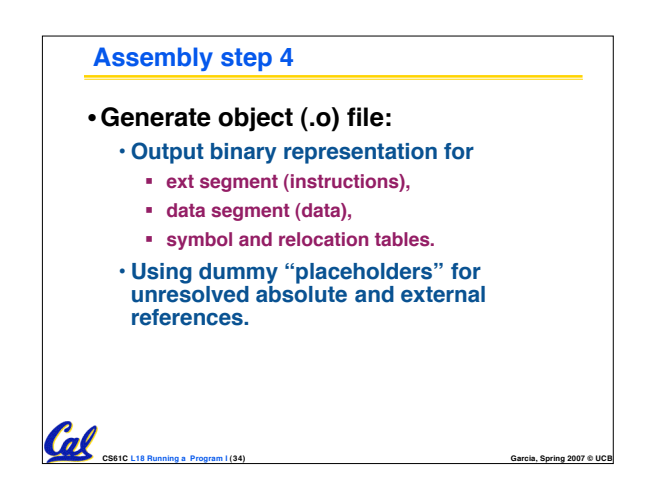

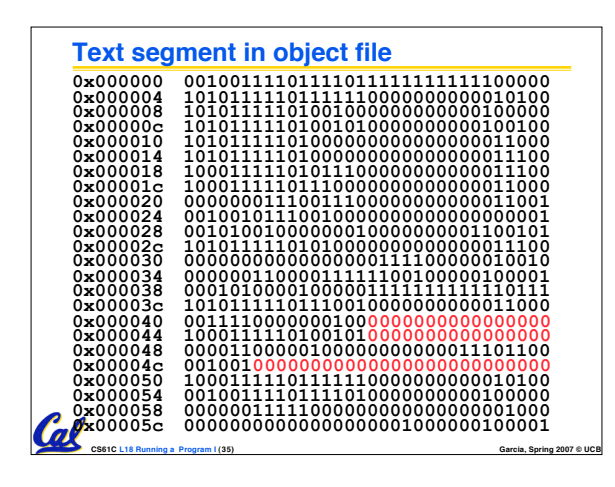

## **Link step 1: combine prog.o, libc.o** • **Merge text/data segments** • **Create absolute memory addresses** • **Modify & merge symbol and relocation tables** • **Symbol Table** • **Label Address main: 0x00000000 loop: 0x00000018**<br>**str: 0x10000430 str: 0x10000430 printf: 0x000003b0 …** • **Relocation Information** • **Address Instr. Type Dependency 0x00000040 lui l.str 0x00000044 ori r.str** Cal **0x0000004c jal printf … CS61C L18 Running a Program I (36) Garcia, Spring 2007 © UCB**

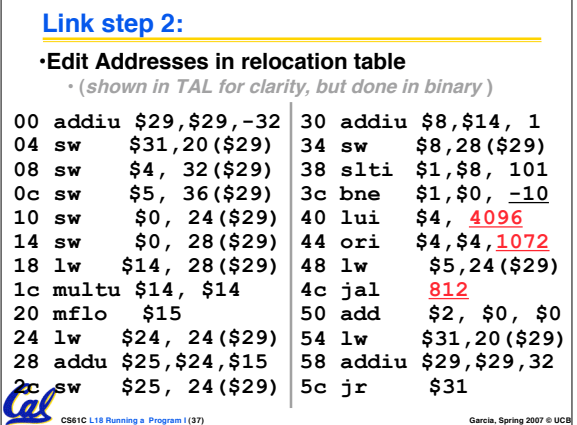

# **Link step 3:** •**Output executable of merged modules.** • **Single text (instruction) segment** • **Single data segment** • **Header detailing size of each segment** • **NOTE:** • **The preceeding example was a much simplified version of how ELF and other standard formats work, meant only to demonstrate the basic principles.**Call **CS61C L18 Running a Program I (38) Garcia, Spring 2007 © UCB**